1

ФАКУЛЬТЕТ ИНФОРМАЦИОННЫХ ТЕХНОЛОГИЙ

# **ПАСПОРТ УЧЕБНОЙ ЛАБОРАТОРИИ**

*Кафедры "Информатика и вычислительная техника"*

 *Лаборатория 2/602*

**Бишкек, 2020**

# ФАКУЛЬТЕТ ИНФОРМАЦИОННЫХ ТЕХНОЛОГИЙ

## **СОДЕРЖАНИЕ ДОКУМЕНТА**

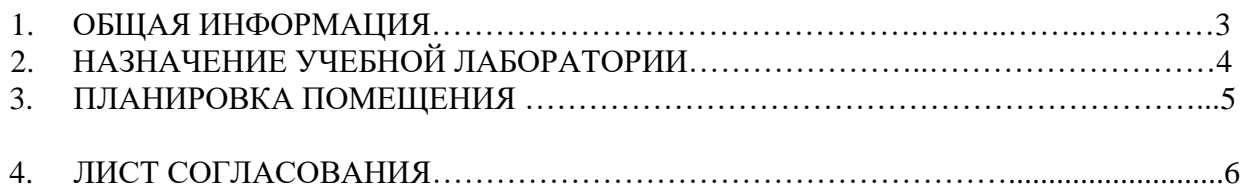

#### 3

#### МИНИСТЕРСТВО ОБРАЗОВАНИЯ КЫРГЫЗСКОЙ РЕСПУБЛИКИ КЫРГЫЗСКИЙ ГОСУДАРСТВЕННЫЙ ТЕХНИЧЕСКИЙ УНИВЕРСИТЕТ ИМ. И.РАЗЗАКОВА

#### ФАКУЛЬТЕТ ИНФОРМАЦИОННЫХ ТЕХНОЛОГИЙ

#### **1. ОБЩАЯ ИНФОРМАЦИЯ**

**1.1.** Полное название лаборатории – компьютерный класс

**1.2.** Базовое подразделение – УВС

**1.3.** Год создания лаборатории – 1979

**1.4.** Место расположения лаборатории: каф. «ИВТ»

**1.5.** Заведующий лабораторией- Нуркамилов А.

**1.6.** Контактная информация:

**1.7.** Специализация лаборатории.

В лаборатории проводятся практические и лабораторные занятия с обучающимися очной формы обучения в соответствии с рабочими программами дисциплин; консультации; экзамены; заседания секции научно-практической и студенческой научной конференций; предварительные защиты выпускных квалификационных работ и др.

**1.8.** Оборудование

Таблица 1 – Перечень оборудования

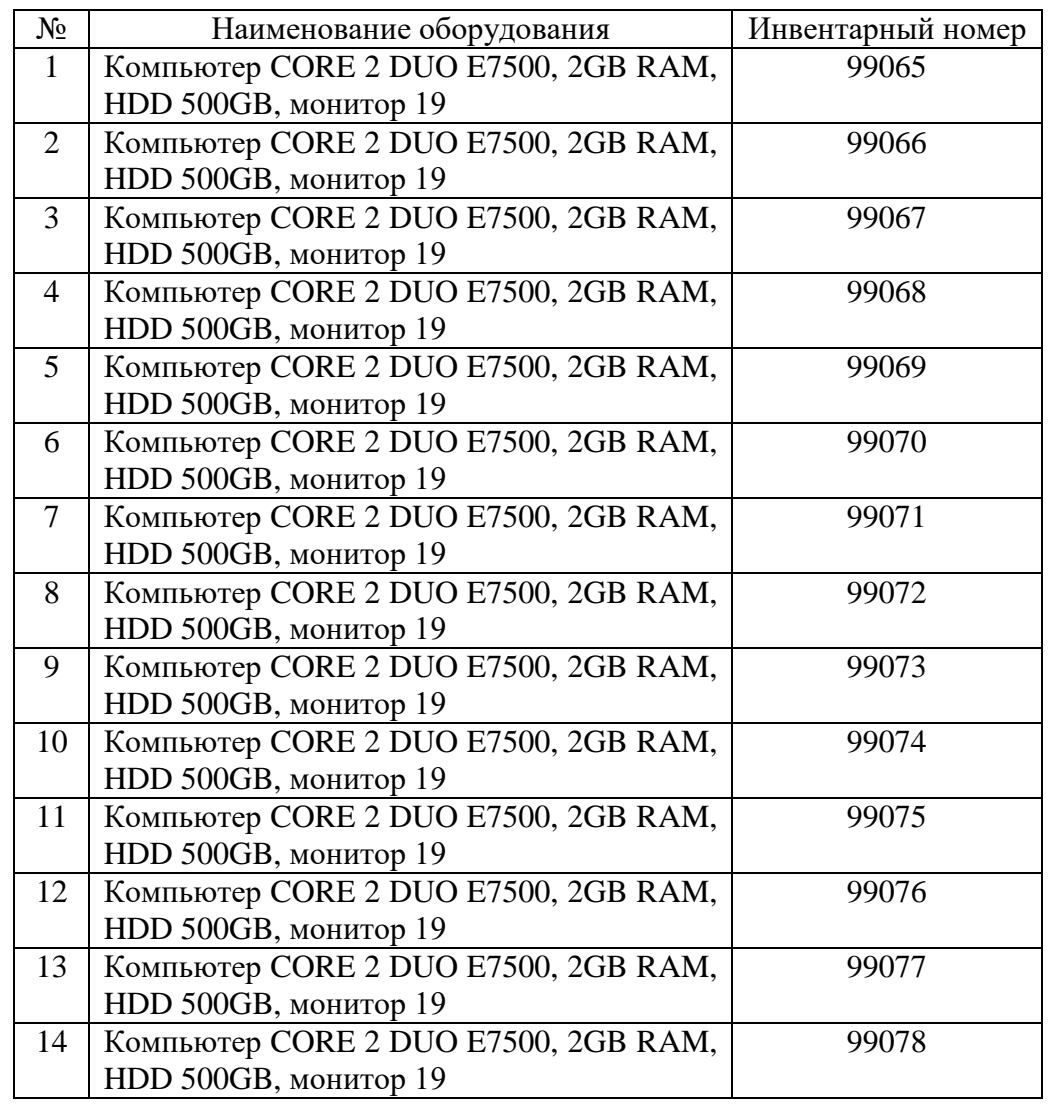

4

#### ФАКУЛЬТЕТ ИНФОРМАЦИОННЫХ ТЕХНОЛОГИЙ

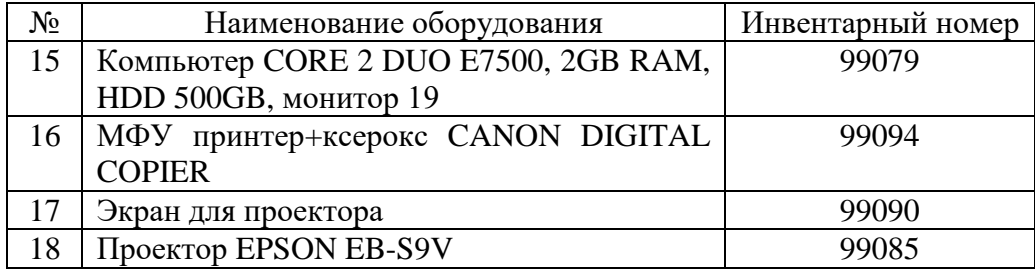

ФАКУЛЬТЕТ ИНФОРМАЦИОННЫХ ТЕХНОЛОГИЙ

# **2. НАЗНАЧЕНИЕ УЧЕБНОЙ ЛАБОРАТОРИИ**

Таблица 2 – Учебные дисциплины и учебные курсы, проводимые на базе лаборатории

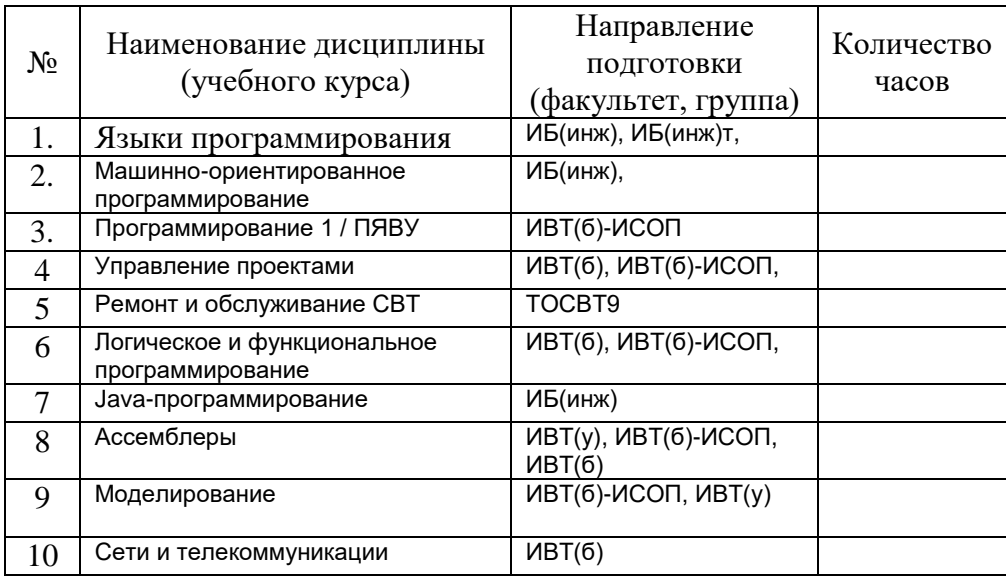

#### МИНИСТЕРСТВО ОБРАЗОВАНИЯ КЫРГЫЗСКОЙ РЕСПУБЛИКИ КЫРГЫЗСКИЙ ГОСУДАРСТВЕННЫЙ ТЕХНИЧЕСКИЙ УНИВЕРСИТЕТ ИМ. И.РАЗЗАКОВА ФАКУЛЬТЕТ ИНФОРМАЦИОННЫХ ТЕХНОЛОГИЙ

# **ПЛАНИРОВКА ПОМЕЩЕНИЯ И РАСПОЛОЖЕНИЕ ОБОРУДОВАНИЯ**

Лаборатория состоит из одной аудитории площадью: 79.35 (м2)

Естественное освещение лаборатории: через 3 окна.

Количество дверей: 1 входная дверь

Высота помещения – 3,25м.

Мебель: столов – 30, стульев – 40, лавок – 0.

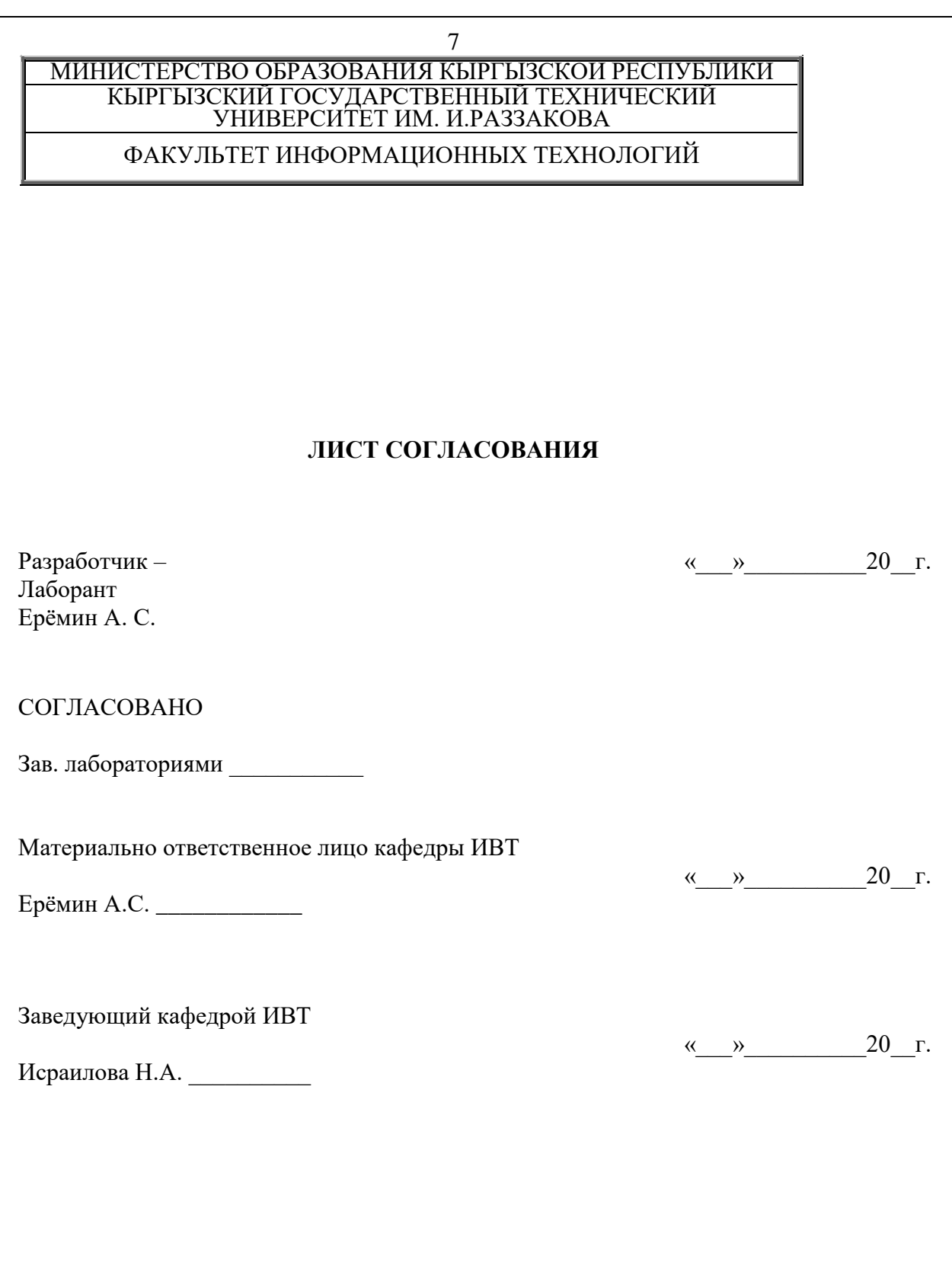